# Lezione 20

Classi di memorizzazione Record di attivazione Spazio di indirizzamento

#### Classi di memorizzazione

- Stiamo per vedere la classificazione di un oggetto in funzione del suo tempo di vita
- **In particolare, in funzione del proprio tempo di** vita un oggetto appartiene ad una delle seguenti **classi di memorizzazione**:
	- Automatica
	- **Statica**
	- Dinamica

# Oggetti automatici

- Oggetti definiti nei blocchi e parametri formali
	- Creati al raggiungimento della loro definizione durante l'esecuzione del programma, distrutti al termine dell'esecuzione del blocco in cui sono definiti
- Se non inizializzati hanno valori **casuali**
	- **Dimenticare di inizializzarli è una classica** fonte di errori

# Oggetti statici

- Oggetti globali (definiti al di fuori di ogni funzione) o definiti nelle funzioni utilizzando la parola chiave **static** (di quest'ultima non vedremo i dettagli)
- Creati all'inizio dell'esecuzione del programma, distrutti al termine dell'esecuzione del programma
- Se non inizializzati hanno valore **zero**

Programmazione I – Paolo Valente - 2016/2017 della contrare della Casa di Terra di Terra di Terra di Terra di

# Oggetti dinamici

- Allocati nella memoria libera
- Esistono dal momento dell'allocazione fino alla deallocazione
	- O al più fino alla fine dell'esecuzione programma
- Se non inizializzati hanno valori **casuali**
	- Come per gli oggetti automatici, dimenticare di inizializzarli è una classica fonte di errori

# Uso oggetti dinamici

- Gli oggetti dinamici comportano una evidente maggiore difficoltà di gestione rispetto agli oggetti statici ed automatici
- Comportano anche un maggiore utilizzo della memoria, a causa delle strutture dati nascoste necessarie per gestirne correttamente l'allocazione e la deallocazione
- Quindi
	- Gi oggetti dinamici vanno utilizzati **solo se** sono chiaramente la soluzione migliore o addirittura l'unica soluzione per il problema da risolvere

#### Istruzioni e memoria

- Così come gli oggetti, anche le istruzioni (in linguaggio macchina) stanno in memoria
- Sono eseguite nell'ordine in cui compaiono in memoria
	- con l'eccezione delle istruzioni di salto che possono far continuare l'esecuzione da una istruzione diversa da quella che le segue
- Definiamo indirizzo di una funzione l'indirizzo in cui è memorizzata la prima istruzione della funzione

### Esecuzione funzioni

- Quando una funzione **fun** parte
	- l'esecuzione deve saltare all'indirizzo della funzione **fun**
	- devono essere creati tutti gli oggetti locali della funzione **fun** (variabili, costanti con nome e parametri formali)
- Viceversa, quando la funzione termina, il controllo torna al **chiamante**, ossia alla funzione che conteneva la chiamata alla funzione **fun**. Il chiamante deve:
	- riprendere la sua esecuzione dall'istruzione successiva alla chiamata della funzione
	- trovare tutti i suoi oggetti inalterati
- Il meccanismo che fa sì che accadano correttamente tutte queste cose si basa sull'uso dei cosiddetti record di attivazione

Programmazione I – Paolo Valente - 2016/2017 March 1997 and Report of the Report of the Report of the Report of the Report of the Report of the Report of the Report of the Report of the Report of the Report of the Report o

#### Record di attivazione 1/2

- Quando traduce una chiamata di funzione, il compilatore inserisce nel file oggetto del codice aggiuntivo che
	- Prima dell'inizio dell'esecuzione di una funzione, crea in memoria il corrispondente **record di attivazione**
		- Struttura dati contenente fondamentalmente gli oggetti locali alla funzione (variabili/costanti con nome locali, nonché parametri formali)
		- Tipicamente memorizzata in una zona contigua di memoria

## Record di attivazione 2/2

 Un record di attivazione rappresenta l'ambiente della funzione, e contiene:

Parametro formale 1

Parametro formale 2

Parametro formale M

...

Variabile/costante locale 1

Variabile/costante locale 2

Variabile/costante locale N

...

Collegamento dinamico

Indirizzo di ritorno

Parametri formali, inizializzati con i parametri attuali

Variabili (costanti) locali

Indirizzo del record di attivazione del chiamante, per tornare al suo record di attivazione alla fine dell'esecuzione della funzione

Indirizzo dell'istruzione del chiamante a cui saltare alla fine dell'esecuzione della funzione

#### Domanda

- Data la modalità in cui gli oggetti locali, variabili o costanti con nome, sono memorizzati in un record di attivazione
- Quali informazioni occorre conoscere per poter accedere ad un oggetto locale della funzione in esecuzione in un dato momento?

#### Base ed offset 1/2

- L'indirizzo a cui inizia il record di attivazione della funzione
	- **Indirizzo base**
- Distanza dell'oggetto da tale indirizzo
	- Offset
- Un registro del processore, chiamato (Stack) Base Pointer (BP) è utilizzato tipicamente per memorizzare l'indirizzo base del record di attivazione della funzione correntemente in esecuzione

#### Base ed offset 2/2

- **Il compilatore traduce l'accesso ad un oggetto** locale con un accesso alla variabile presente all'indirizzo contenuto nel base pointer più l'offset
	- Ogni oggetto locale è quindi di fatto individuato dal suo offset nel record di attivazione

# Prologo

- **Il codice aggiuntivo inserito dal compilatore** per realizzare la chiamata di una funzione è chiamato **prologo**
- Le azioni principali compiute dal prologo sono
	- Creare il record di attivazione
	- **Inizializzare il base pointer con l'indirizzo** del record di attivazione
		- Una volta effettuata tale inizializzazione, il codice macchina con cui il compilatore ha tradotto gli accessi agli oggetti locali potrà correttamente accedere a tali oggetti

#### Dimensione

- La dimensione del record di attivazione:
	- varia da una funzione all'altra
	- ma, per una data funzione, è tipicamente fissa e calcolabile a priori

#### Creazione/distruzione

- **I record di attivazione sono a loro volta** memorizzati in una zona della memoria del processo chiamata **stack (pila)**
- Il record di attivazione di una funzione:
	- viene **creato dinamicamente** nel momento in cui la funzione viene chiamata
	- rimane sullo stack per tutto il tempo in cui la funzione è in esecuzione
	- viene deallocato (solo) quando la funzione termina
- Funzioni che chiamano altre funzioni danno luogo a una sequenza di record di attivazione
	- allocati secondo l'ordine delle chiamate
	- de-allocati in ordine inverso
		- **·** i record di attivazione sono innestati

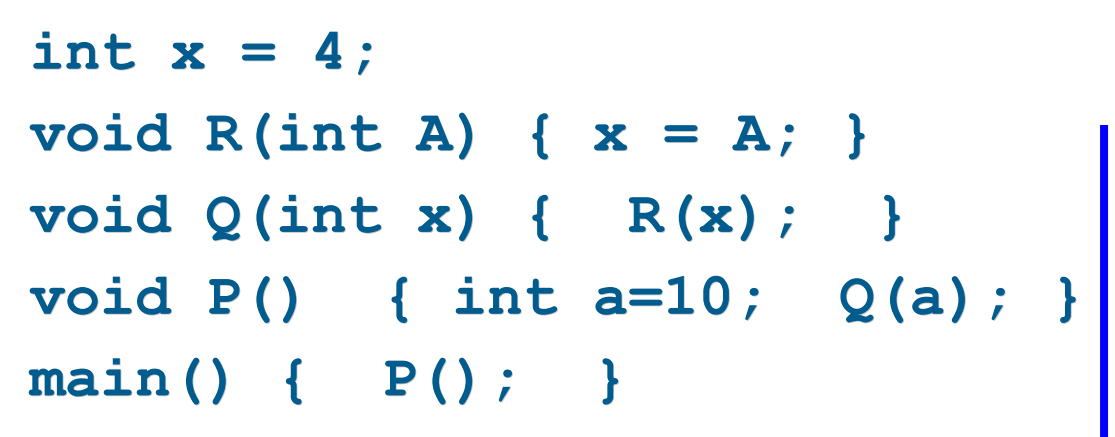

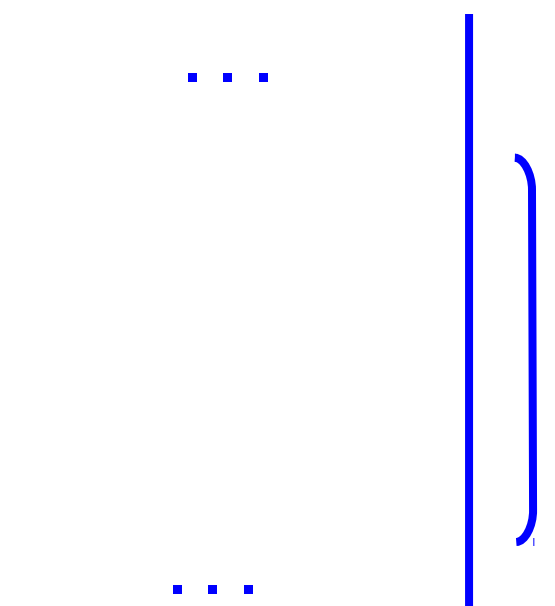

 Sequenza di attivazioni: Sistema Operativo → **main** → **P** → **Q** → **R**

Programmazione I – Paolo Valente - 2016/2017 18

**STACK**

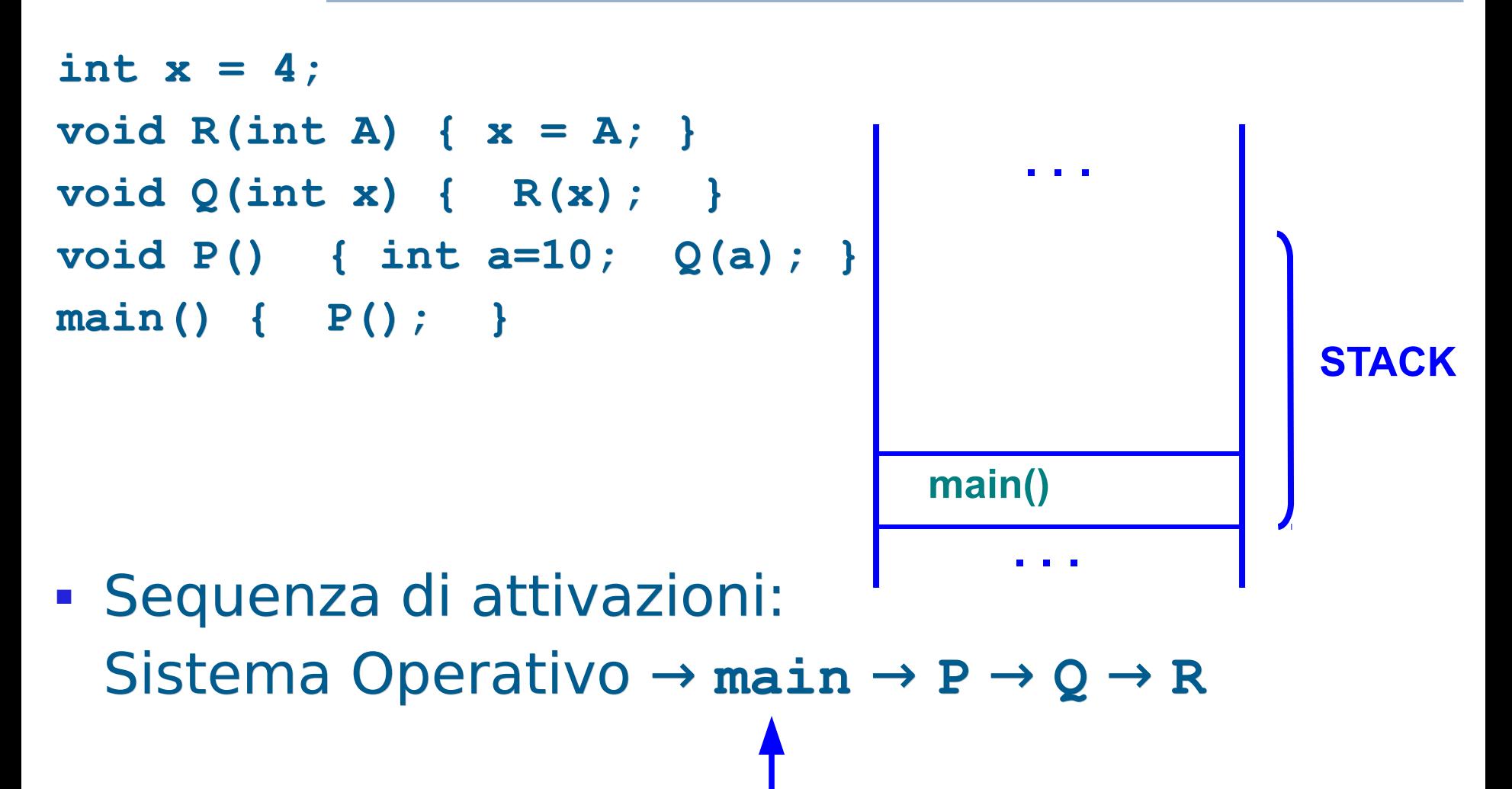

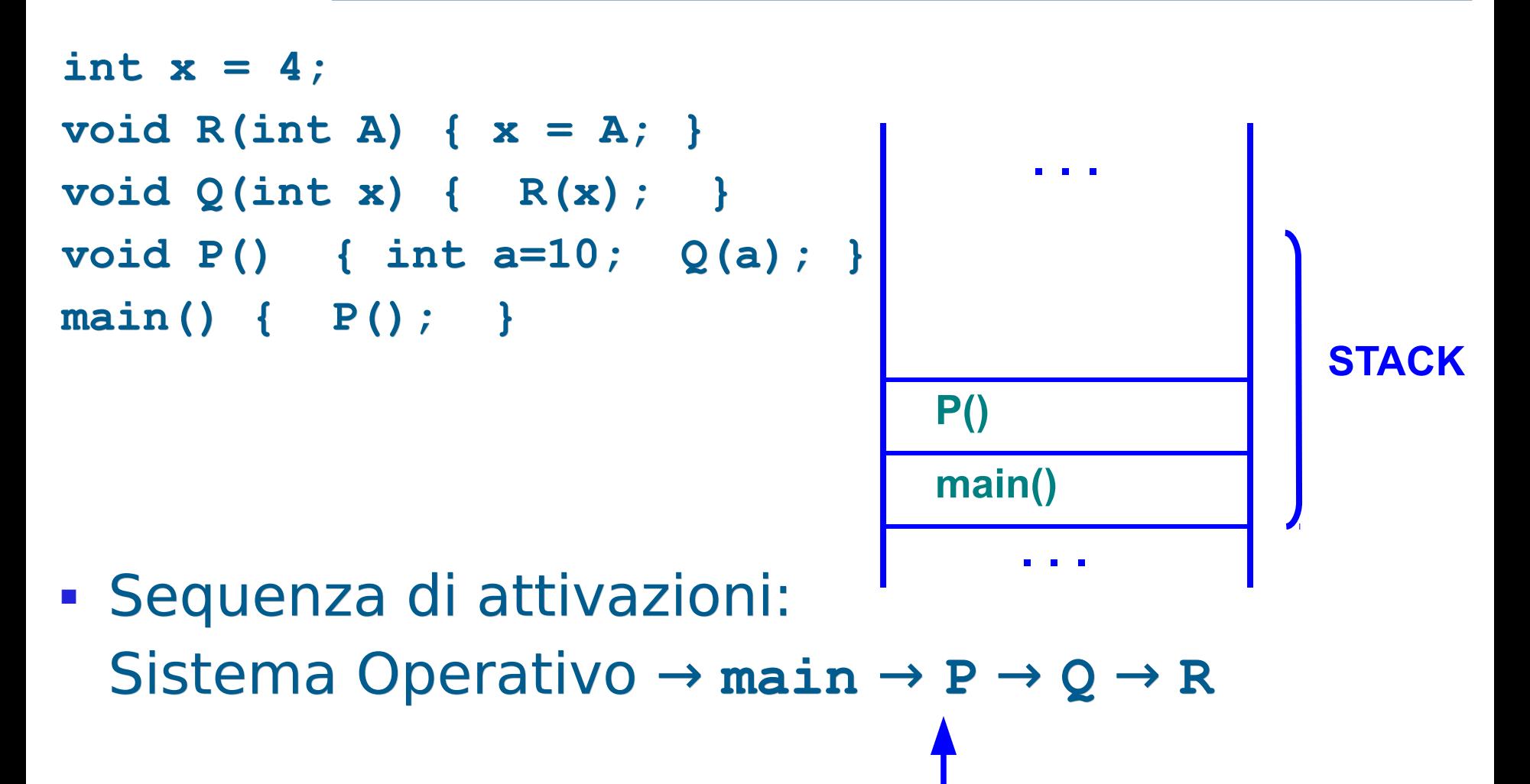

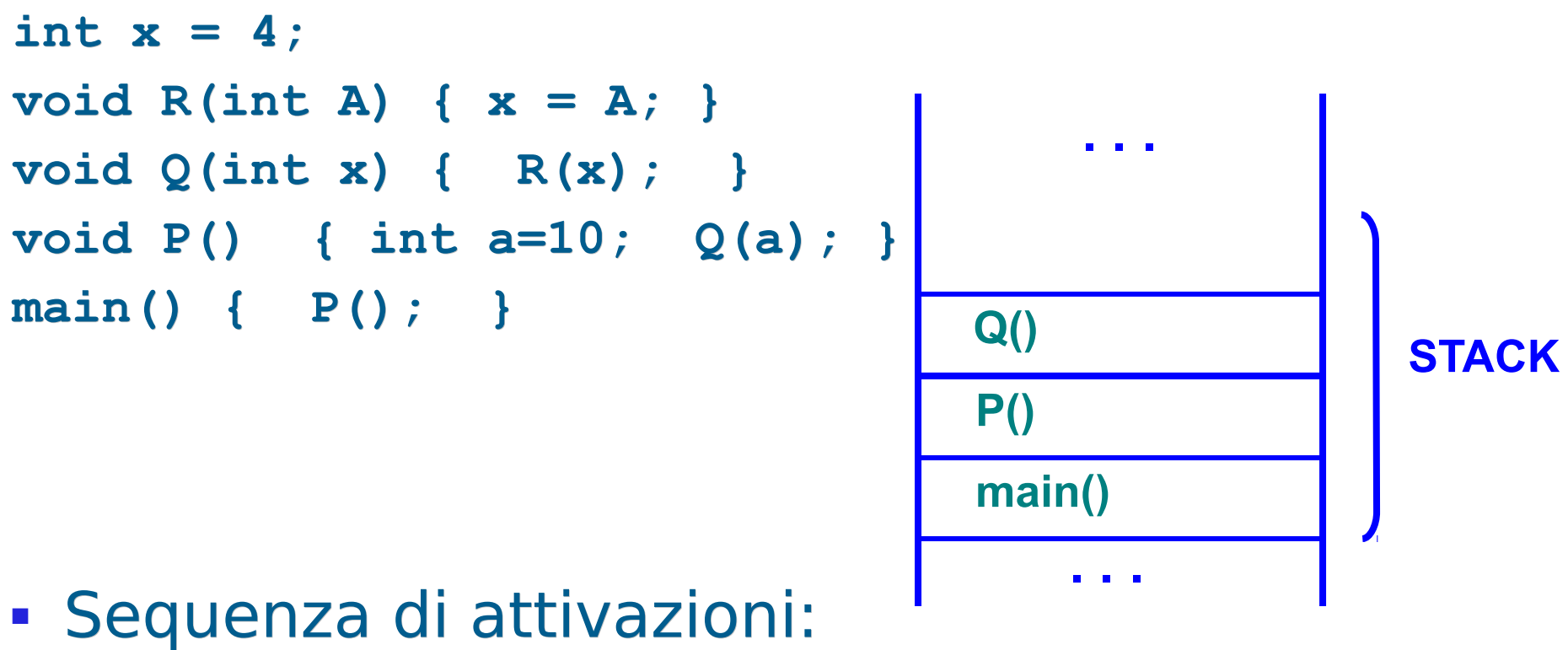

Sistema Operativo → **main** → **P** → **Q** → **R**

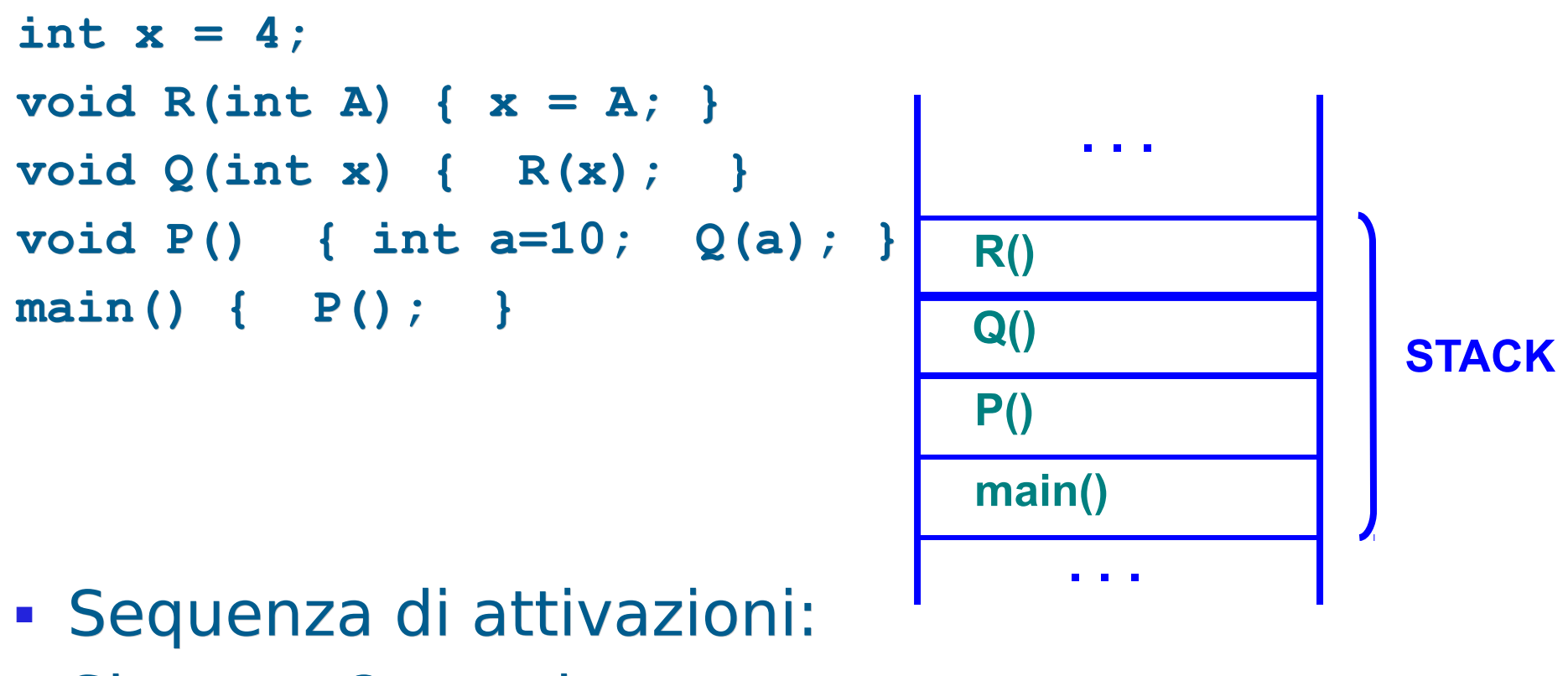

Sistema Operativo → **main** → **P** → **Q** → **R**

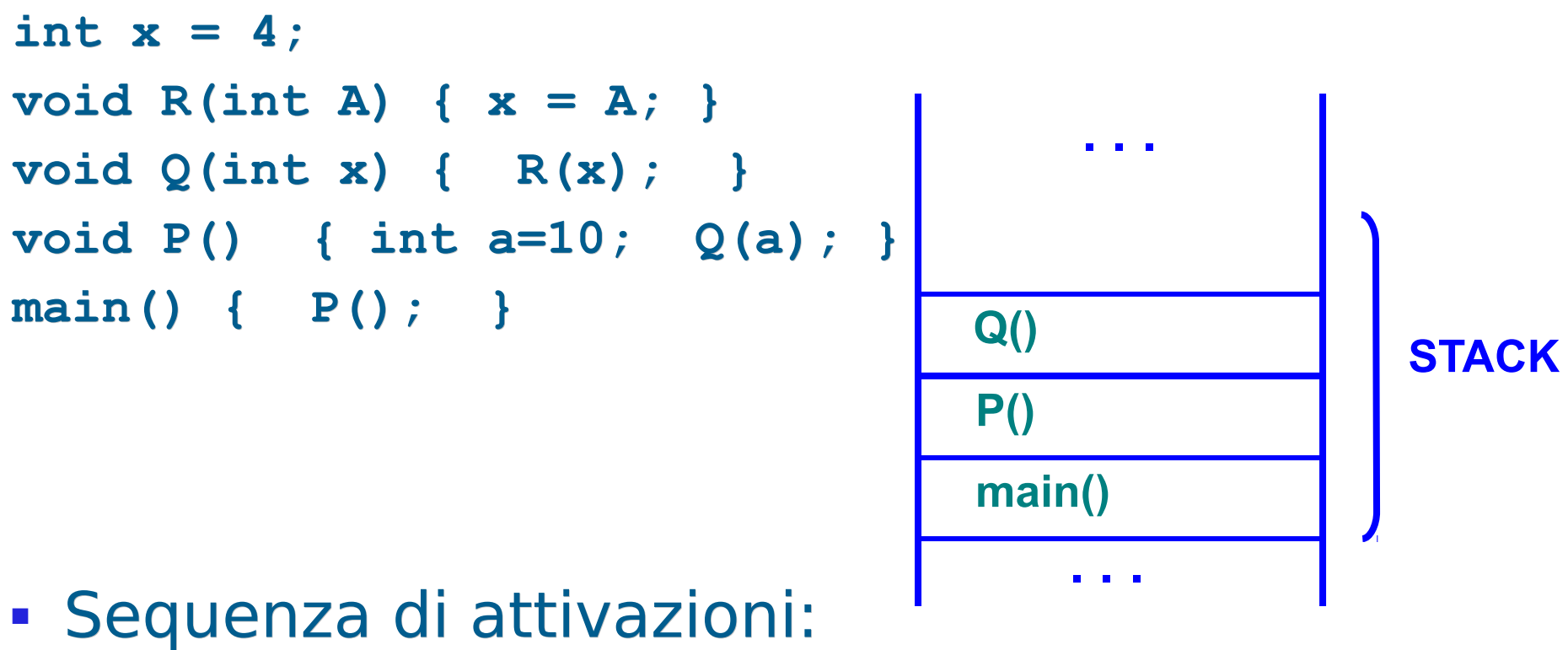

Sistema Operativo → **main** → **P** → **Q** → **R**

Programmazione I – Paolo Valente - 2016/2017 Programmazione I – 23

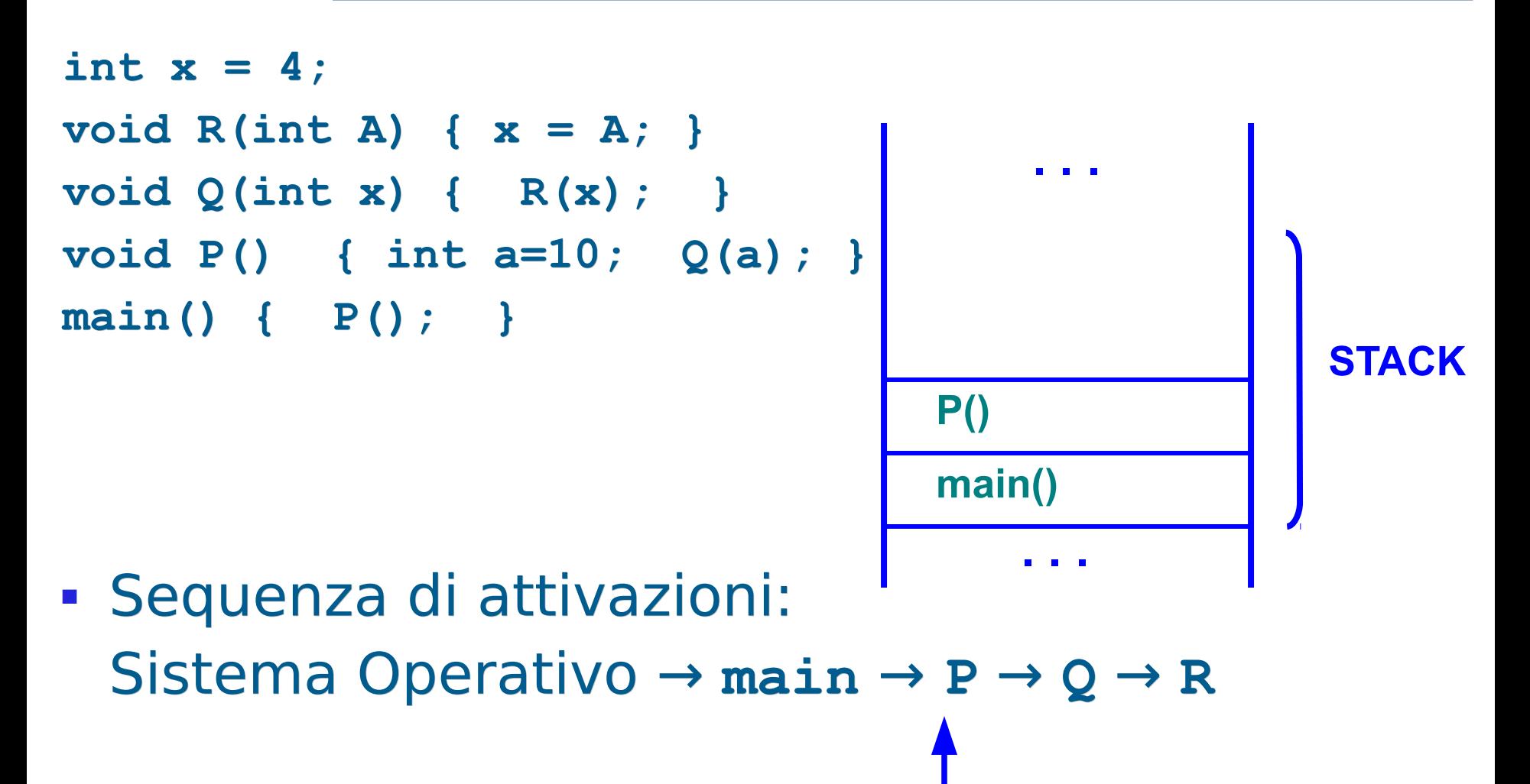

Programmazione I – Paolo Valente - 2016/2017 March 1994 1994

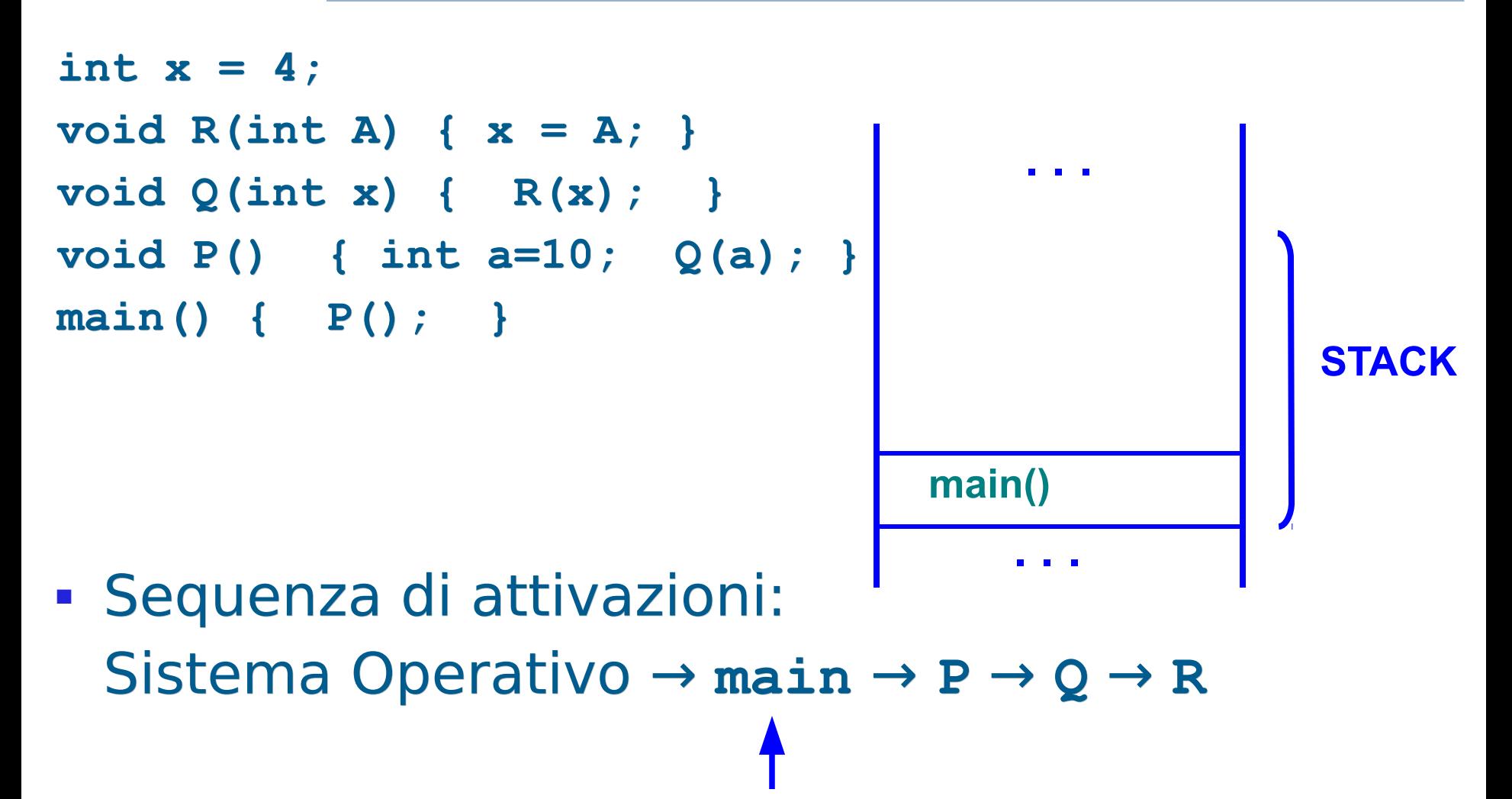

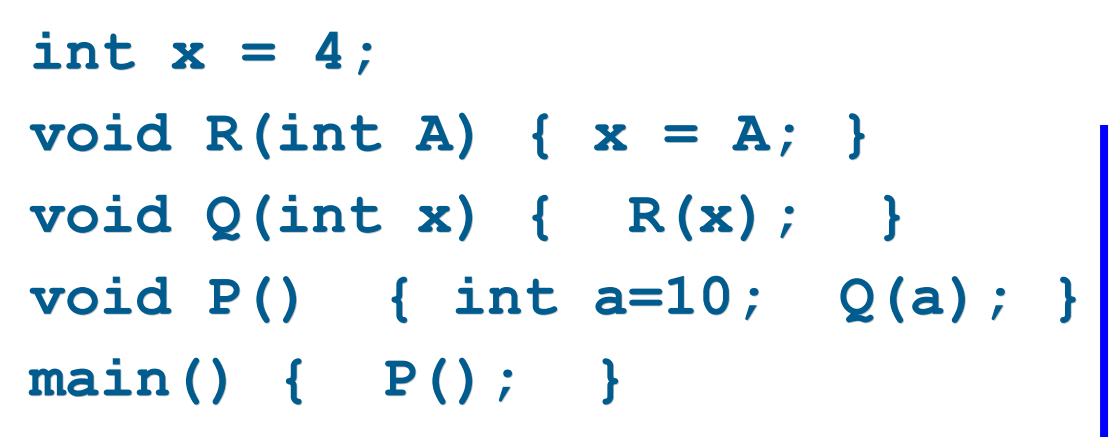

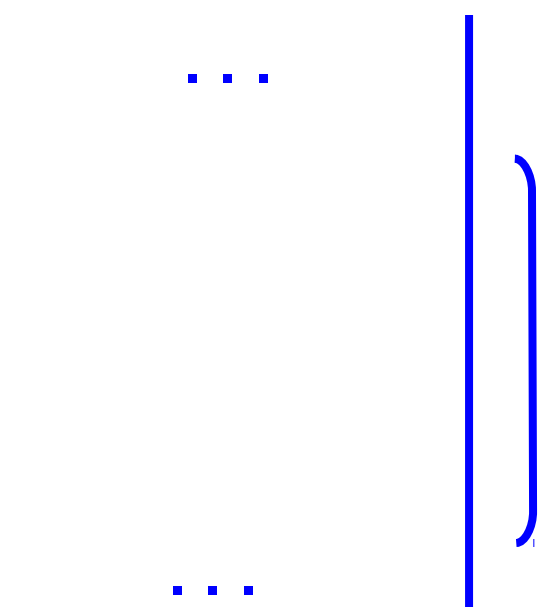

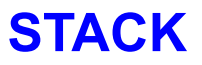

 Sequenza di attivazioni: Sistema Operativo → **main** → **P** → **Q** → **R**

#### **Stack**

- Nel linguaggio C/C++ tutto si basa su funzioni (anche il **main()** è una funzione)
- Per catturare la semantica delle chiamate annidate (una funzione che chiama un'altra funzione, che ne chiama un'altra ...), è necessario gestire l'area di memoria che contiene i record di attivazione relative alle varie chiamate di funzione proprio come una pila (stack):

#### **Last In, First Out → LIFO**

(L'ultimo record ad entrare è il primo a uscire)

#### Domanda

- Abbiamo visto che nel record di attivazione è sempre inserito un campo denominato
	- collegamento dinamico, che contiene l'indirizzo del record di attivazione del chiamante
- Perché è importante tale campo?

#### Catena dinamica

- Perché al ritorno da una funzione permette di sapere l'indirizzo del record di attivazione della funzione che torna in esecuzione
- **Il base pointer può così essere aggiornato con tale** indirizzo
	- Si può quindi di nuovo accedere, mediante l'offset, agli oggetti locali della funzione che torna in esecuzione
- **In sostanza, si ripristina l'ambiente del chiamante** quando la funzione chiamata termina
- La sequenza dei collegamenti dinamici costituisce la cosiddetta **catena dinamica**, che rappresenta la storia delle attivazioni ("chi ha chiamato chi")

### Esempio: fattoriale

#### • **Programma che calcola il fattoriale di un valore naturale N** Nota: *n* viene inizializzato con il VALORE di *x*.

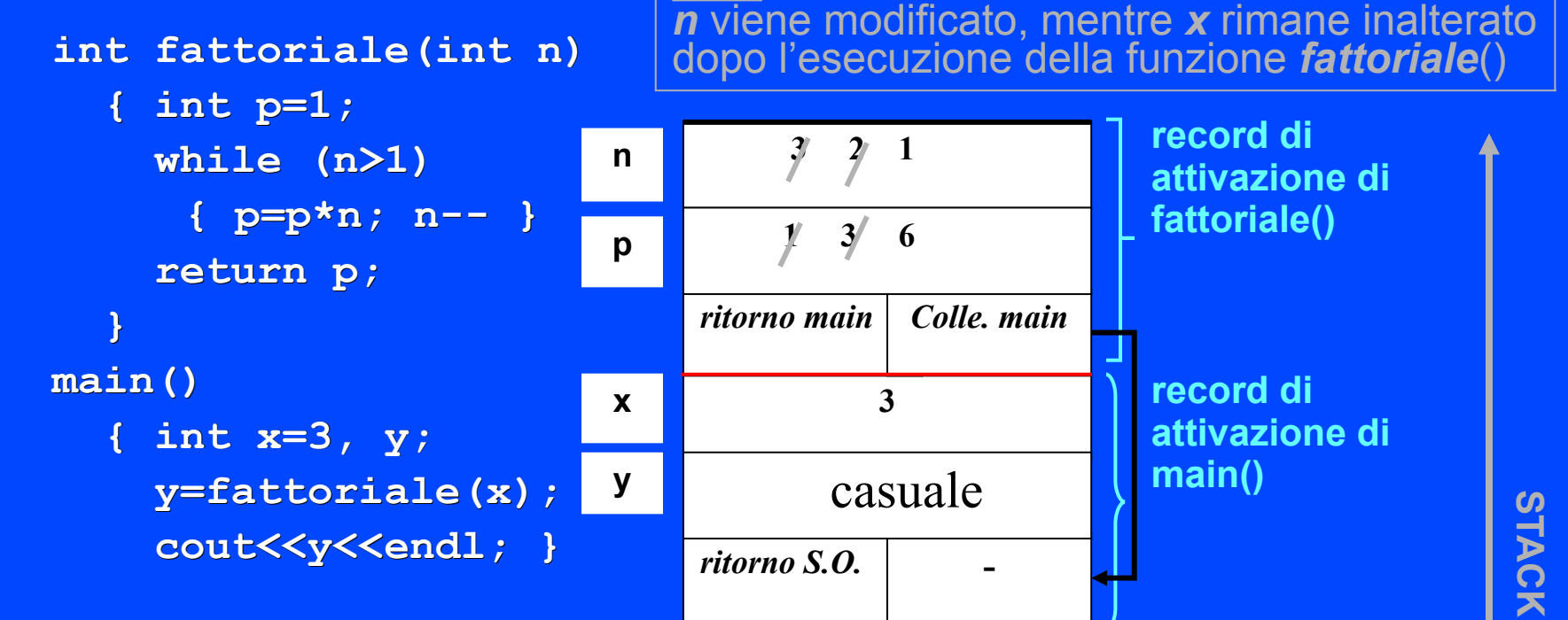

La figura illustra la situazione nello stack nel momento di massima espansione, quando la funzione sta per terminare. Quando la funzione **fattoriale()** termina, il suo record viene deallocato e il risultato viene trasferito nella cella di nome y col seguente meccanismo

## Valore di ritorno

- Prima di chiamare una funzione si aggiunge tipicamente un ulteriore elemento nel record di attivazione del chiamante, destinato a contenere il valore di ritorno della funzione che si sta per chiamare
- **Il valore di ritorno viene copiato dal chiamante** all'interno di tale elemento prima di terminare
- Altre volte, il risultato viene restituito dalla funzione al chiamante semplicemente lasciandolo in un registro della CPU

# Prologo ed epilogo

- Come abbiamo detto, il codice che crea il record di attivazione di una funzione prima di saltare all'indirizzo della (prima istruzione) della funzione si chiama tipicamente **prologo**
- **Il codice che immette il valore di ritorno di una** funzione nel record di attivazione del chiamante o in un registro di memoria, e poi dealloca il record di attivazione della funzione stessa si chiama tipicamente **epilogo**
- Dato un programma in C/C++, sia il prologo che l'epilogo sono inseriti automaticamente dal compilatore nel file oggetto

#### Macchina virtuale

- Come sappiamo, un programmatore C/C++ scrive il proprio programma assumendo concettualmente che venga eseguito da una macchina virtuale che
	- fa vedere la memoria come un contenitore di celle in cui
		- si creano automaticamente le variabili con classe di memorizzazione statica e automatica (queste ultime si distruggono anche automaticamente)
		- si possono allocare dinamicamente oggetti

#### Uno sguardo verso il basso ...

- Per ottenere queste funzionalità il compilatore inserisce nel programma eseguibile del codice aggiuntivo
	- Come abbiamo visto, prologo ed epilogo per le gestione dei record di attivazione e la creazione/distruzione degli oggetti automatici
	- Chiamate a funzioni del sistema operativo per gestire la memoria dinamica
- Non entriamo nei dettagli di questo codice, ma vediamo solo la struttura tipica dello **spazio di indirizzamento** di un processo
	- Ricordiamo che si chiama processo un programma in esecuzione

Programmazione I – Paolo Valente - 2016/2017 March 1994 1994 1994

## Spazio di indirizzamento

 Lo spazio di indirizzamento di un processo è l'insieme di locazioni di memoria accessibili dal processo

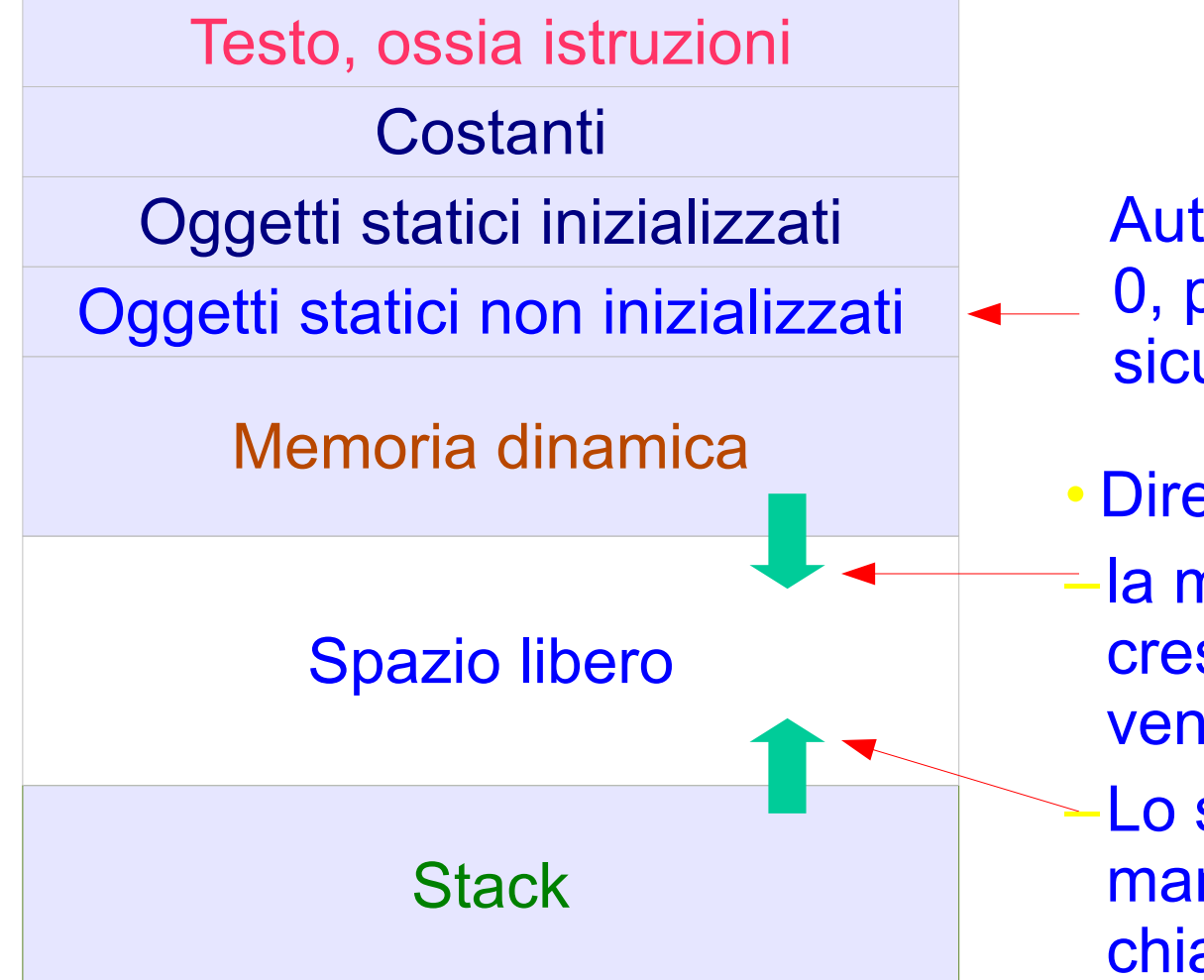

Programmazione I – Paolo Valente - 2016/2017 **35** 

Automaticamente messi a 0, per questioni di sicurezza e ripetibilità

- Direzioni di crescita:
- –la memoria dinamica cresce man mano che vengono allocati oggetti
- –Lo stack cresce man mano che si annidano chiamate di funzione

## Inizializzazione oggetti statici

- Gli oggetti statici non inizializzati sono automaticamente inizializzati a zero
	- per questioni di sicurezza, perché altrimenti lanciando un nuovo programma potremmo usarli per leggere il precedente contenuto di locazioni di memoria della macchina
	- per rendere più deterministico e ripetibile il comportamento dei programmi
- Ora abbiamo una spiegazione operativa del perché gli oggetti statici sono automaticamente inizializzati a 0

# Oggetti automatici e dinamici

- Memoria dinamica e stack possono crescere finché lo spazio libero non si esaurisce
	- sia quando un record di attivazione è rimosso che quando un oggetto dinamico è deallocato, le locazioni di memoria precedentemente occupate **non sono reinizializzate** a 0
		- sono invece lasciate inalterate per efficienza
	- ora abbiamo una spiegazione del perché gli oggetti dinamici ed automatici hanno valori casuali se non inizializzati
		- $\blacksquare$ il valore di un oggetto automatico/dinamico allocato in una certa zona di memoria dipende dai valori precedentemente memorizzati in quella zona di memoria
		- cambia quindi a seconda di quello che è successo prima che l'oggetto in questione venisse allocato